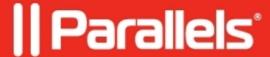

## **Unable to uninstall Parallels RAS, Client or other .msi**

• Parallels Remote Application Server

## **Symptoms**

| Upon installing a new | version of software | it is possible to | o get an MSI | error that ask | s you for the | e original | path of the |
|-----------------------|---------------------|-------------------|--------------|----------------|---------------|------------|-------------|
| older .msi file:      |                     |                   |              |                |               |            |             |

## Cause

## Potential reasons:

- Directories or paths to the old MSI has been altered.
- .msi cache was cleared, damaged or removed. MSI file itself was removed from older location.
- .msi file name in older location does not match the one Windows installer is looking for. (file was renamed or replaced)
- Profile where .msi file is located was recreated and the original file is stored in profile.BACKUP-0 directory:

| Danalutian                                                                                                    |
|----------------------------------------------------------------------------------------------------|
| Resolution  Change directory to the one which contains the same exect, mai name as before and proceed.                                                                                                    |
| Change directory to the one which contains the same exact .msi name as before and proceed.                                                                                                    |
| © 2024 Parallels International GmbH. All rights reserved. Parallels, the Parallels logo and Parallels Desktop are registered trademarks of Parallels International GmbH. All other product and company names and logos are the trademarks or registered trademarks of their respective owners. |
|                                                                                                    |
|                                                                                                    |
|                                                                                                    |
|                                                                                                    |
|                                                                                                    |
|                                                                                                    |
|                                                                                                    |
|                                                                                                    |